## **divePC**

es un pc y un acuario al mismo tiempo nose recomieda hacer esto con otro tipo de materiales ni matriales que puedan tener un leve fallo como

- acuarios rotos o sin divion clara entre el aceite y el agua
- otro aceite que no sea el aceite mineral solo usa aceite mineral
- circuitos con cortos o mal

**ya que este aceite es "explosivo"** <http://www.inchem.org/documents/icsc/icsc/eics1597.htm>

## **recomendaciones**

probar el aceite con otros circuitos como un arduino (uno que de respuesta con un led motor sonido

nesitava mucho espacio ni mucho aceite y tenia un led y luego con una raspberry pi y se conecto a un televisor y su funcionamiento fue el mismo mejoro la temperatura enormemente de 30 ° C

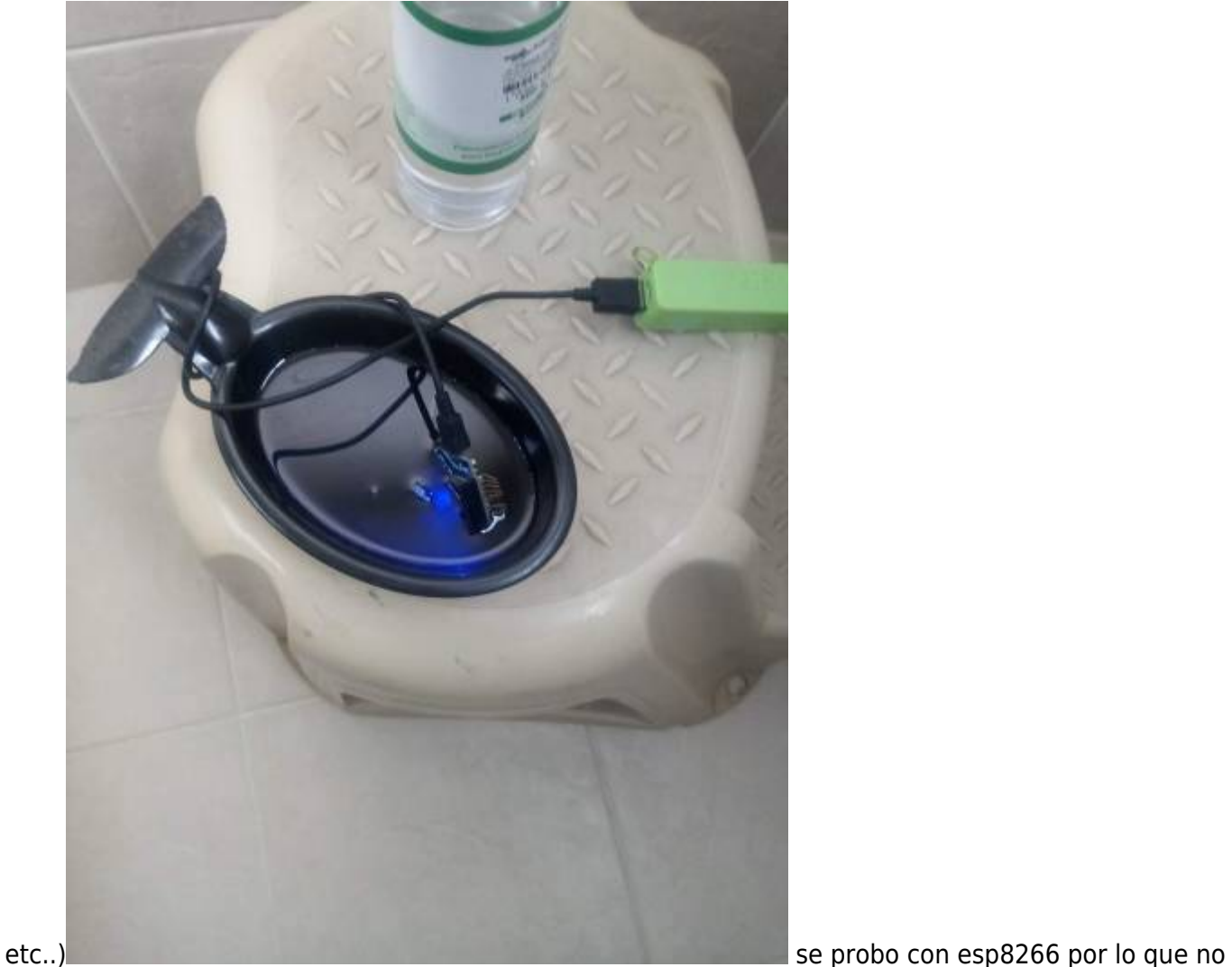

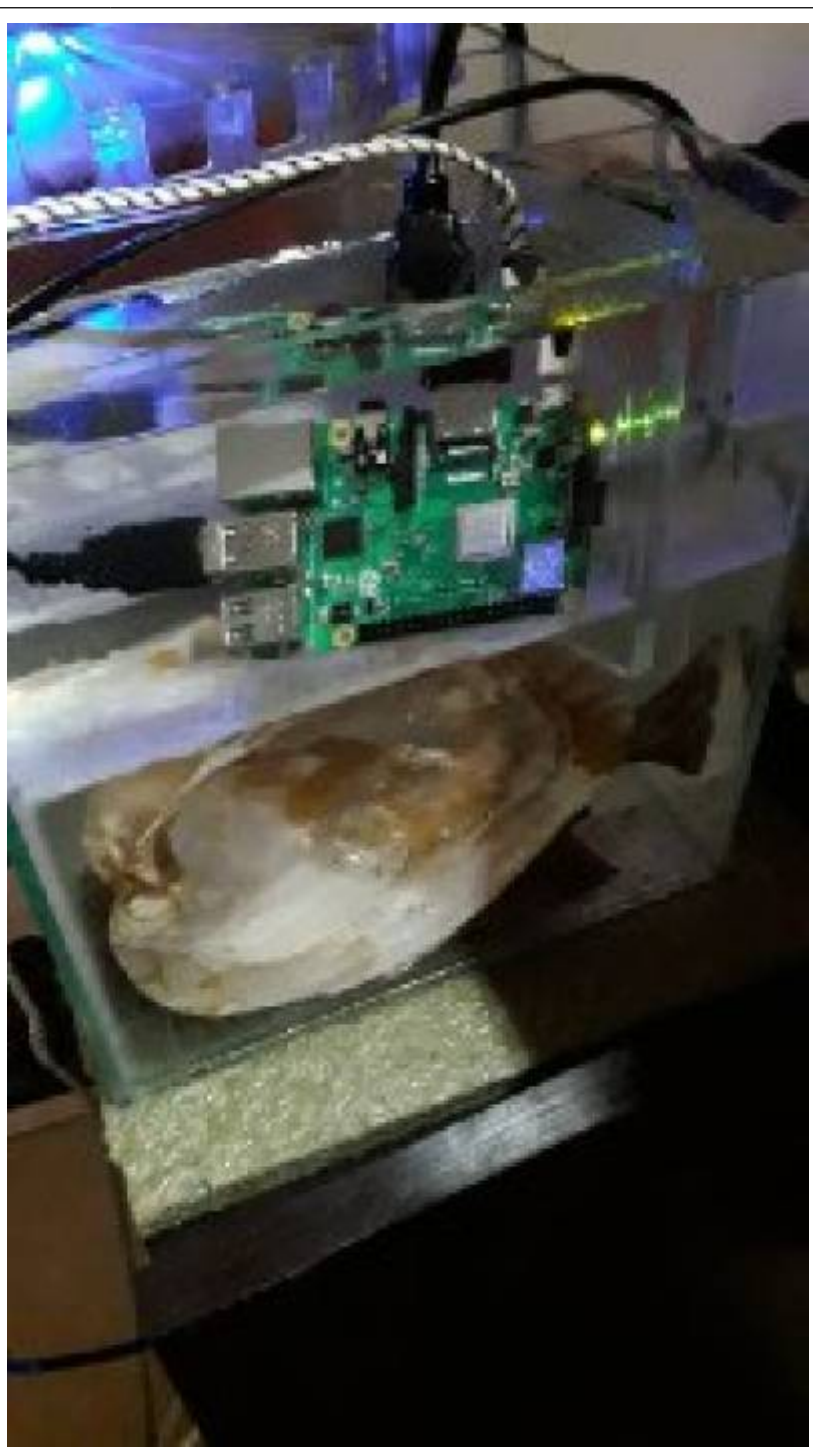

aproximadamente y lo normal es 52 ° C

## **notas**

novec 7100 parece ser otra opcion <https://www.youtube.com/watch?v=SMQ52xwepys&t=624s>

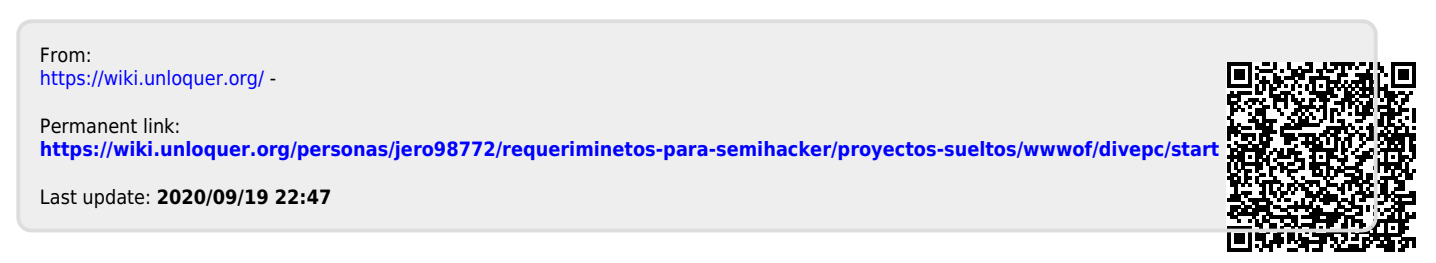